# CYPHERWORX.

## **COLLABORNATION FEATURES**

### **Learner Features**

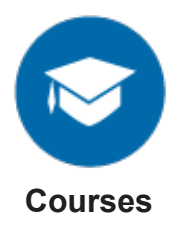

Browse hundreds of interactive courses to create your course catalog.

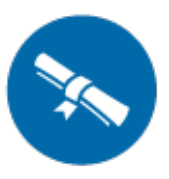

**Course Certificates**

Document successful completion of training with a downloadable certificate.

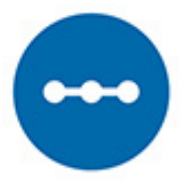

**Learning Paths**

Provide a sequence of specific steps to accomplish a learning goal or task.

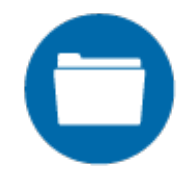

**Resources**

Curate and monitor a digital library of your organization's documents, available for downloading and viewing.

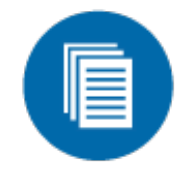

**Transcripts**

Track learner progress through the use of exportable transcripts, which include course status, results, and completion date.

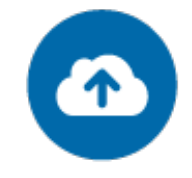

**Cloud-Hosted**

Rely on our cloud-based hosting and 99.97% uptime to keep your LMS up and running.

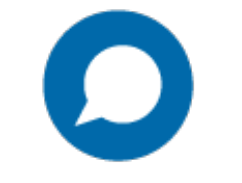

#### **Discussion Boards**

Continue the conversation through message posts and attachments in your discussion boards.

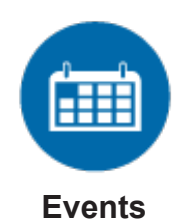

Create, track, and organize your in-person and webinar learning events on the integrated learning calendar.

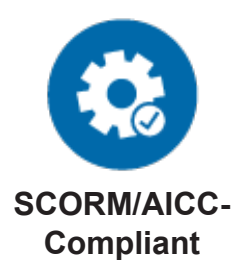

Meet SCORM and AICC requirements with our fully-compliant site.

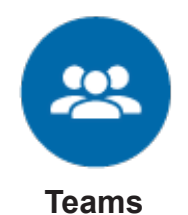

Organize your staff into relevant groups to easily manage and customize their learning experiences.

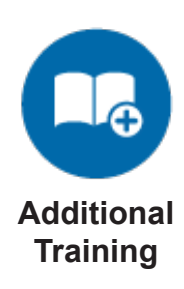

Record and approve training completed outside of your LMS.

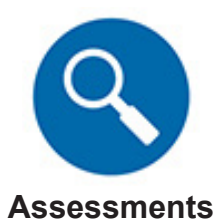

Measure competencies and use results to assign targeted training and purposeful professional development. 1

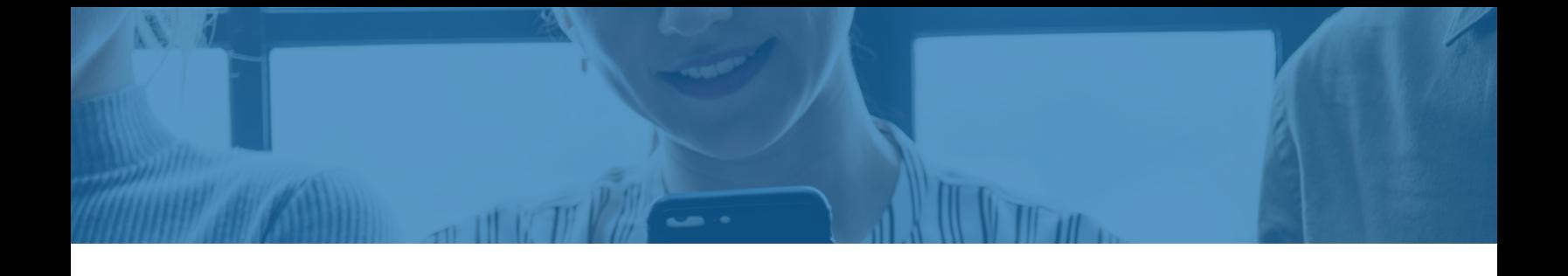

### **Admin Features**

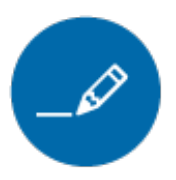

**Custom-Branded LMS**

Brand your LMS with your organization's logo and colors, and customize features to meet your needs.

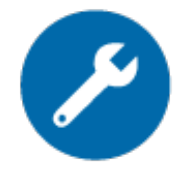

**Create-A-Course Tool**

Upload your own PPTs or PDFs, turn it into a course, offer it to your learners, and track their progress.

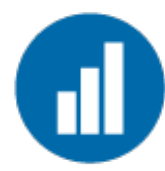

**Reporting**

Keep track of your staff's training performance with customized reporting.

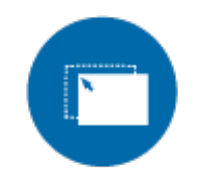

**User Management**

Convert your existing training into eLearning; use analytics to track performance, adjust content, and adapt to meet learner needs.

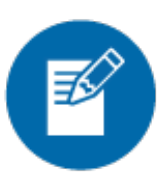

**Additional Registration Information**

Add custom registration fields to your LMS, such as department and employment type.

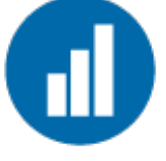

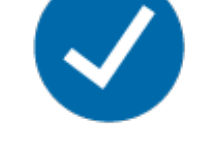

**Course Assignments**

Add courses for individual learners and teams; emails alert users that new training has been assigned.

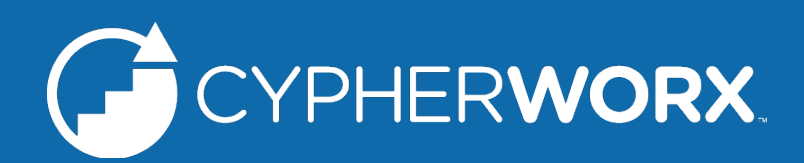

**Contact Us to Learn More** www.cypherworx.com | contact@cypherworx.com | 888-685-4440 <sup>2</sup>